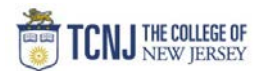

## Process Name: Print PO pdf

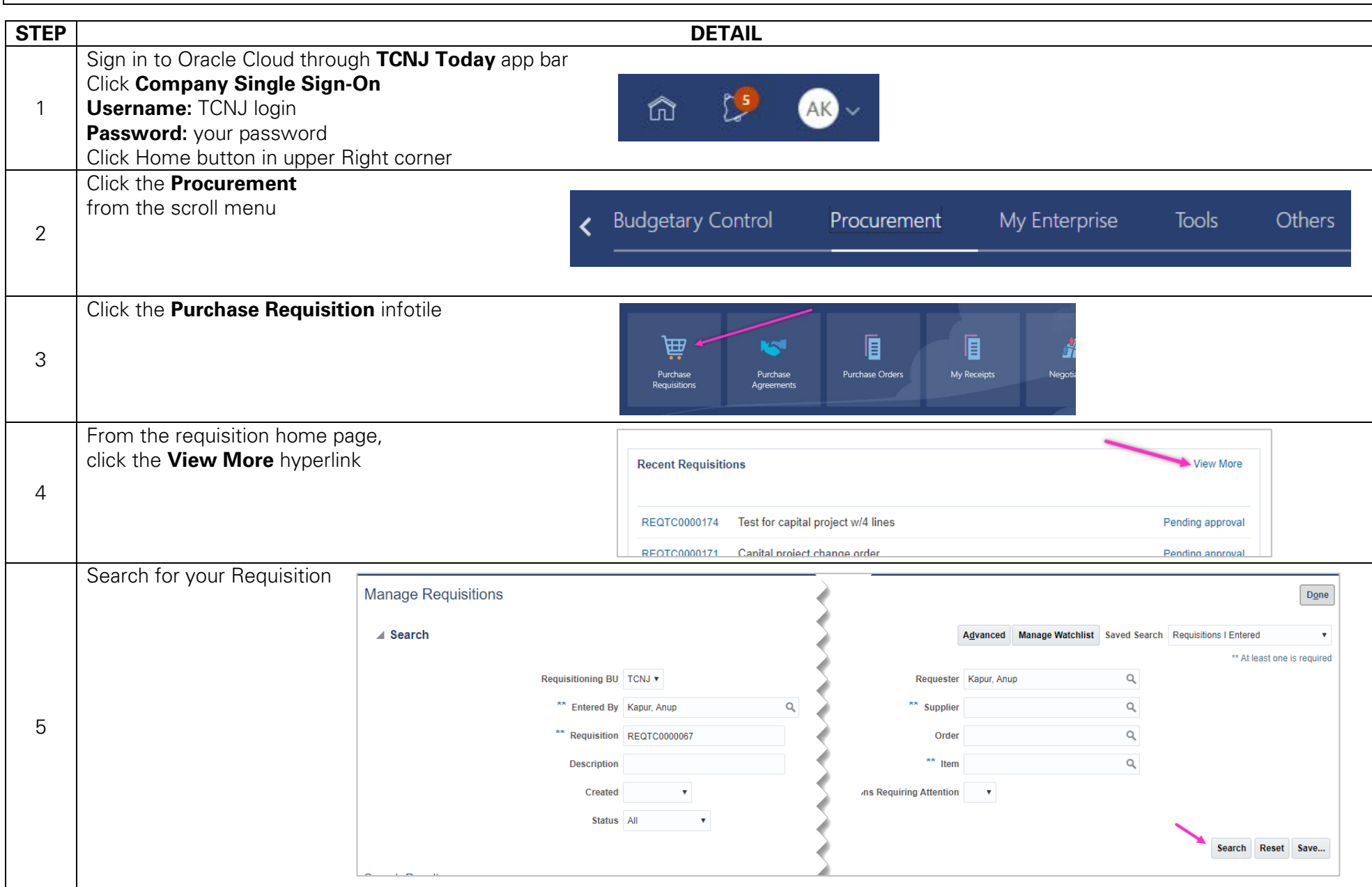

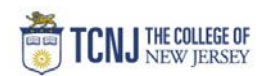

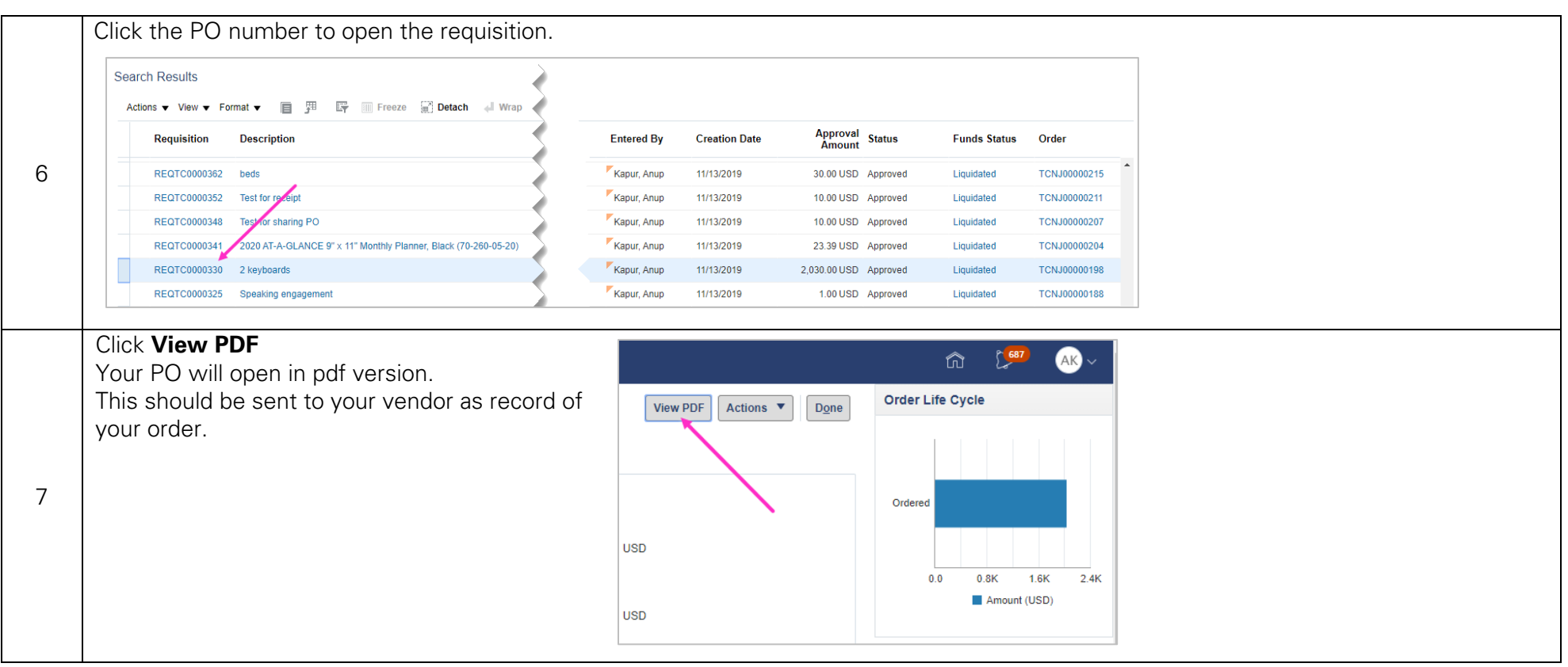